### Venn Diagram Template in different segments

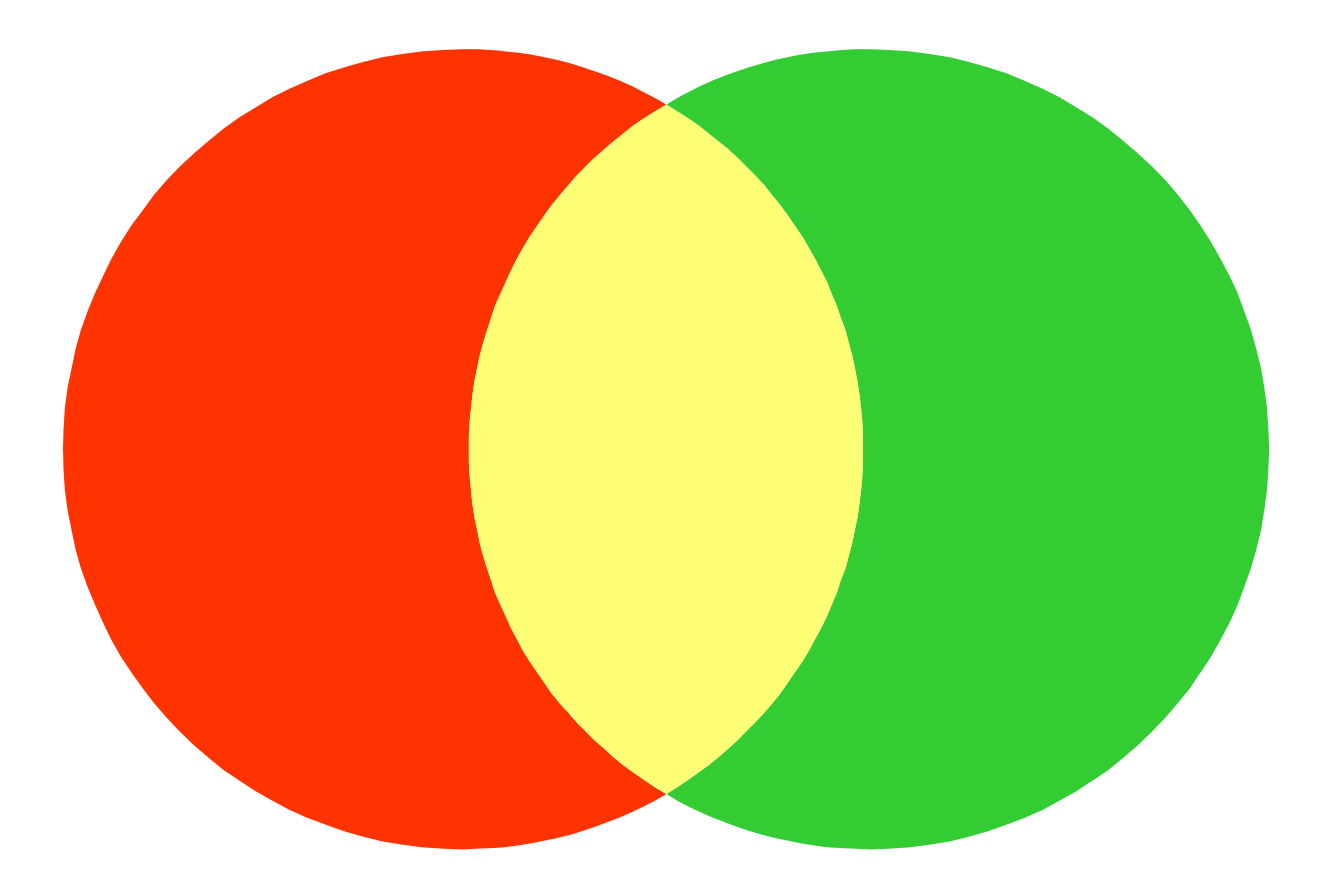

We have produced a Venn Diagram object. Each part is a separate PowerPoint object, so you can color them as you please

### You can also add in images to the shapes

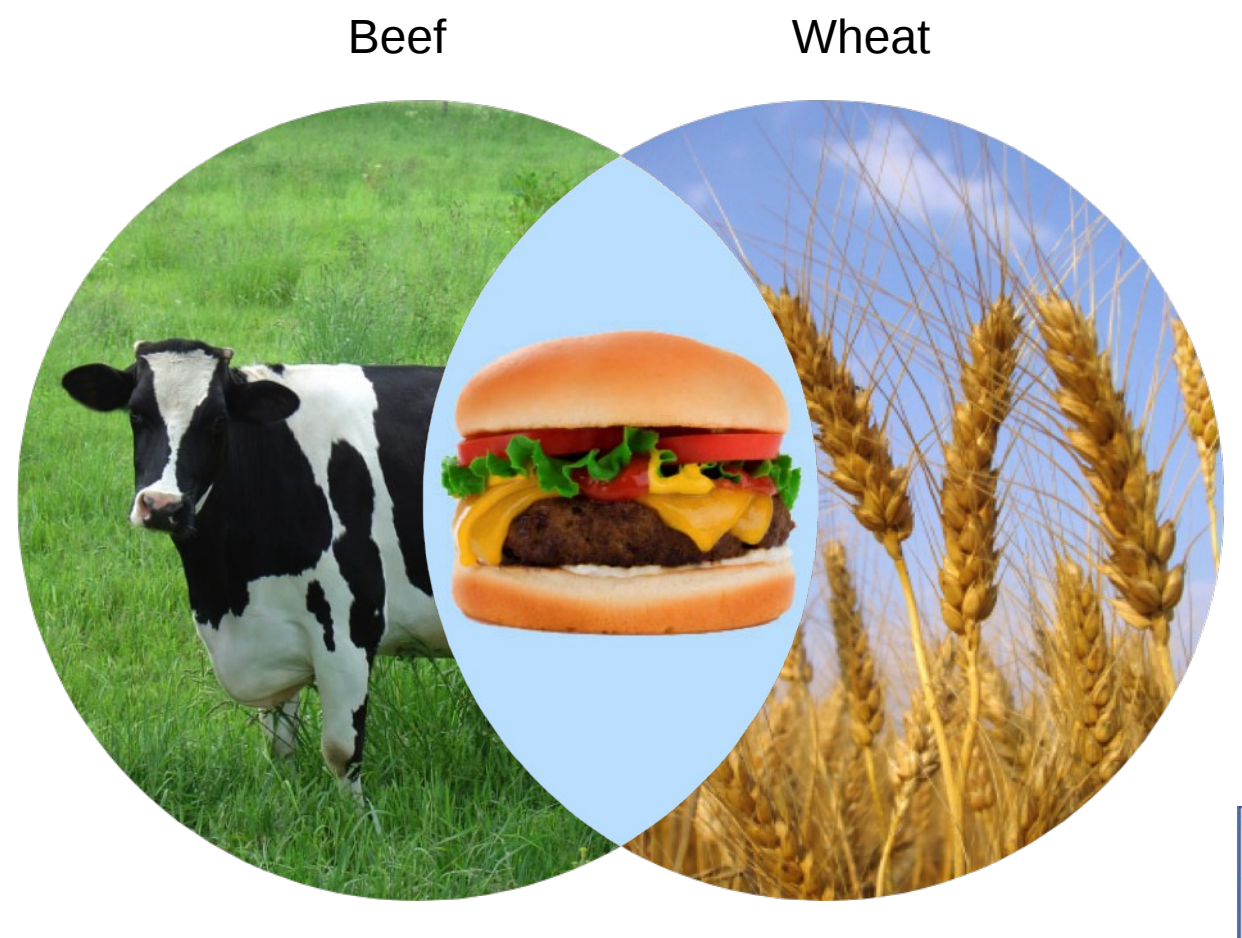

#### Hamburger

To add in an image select **Fill Effects** from the **Fill Color** menu and then select **Picture**

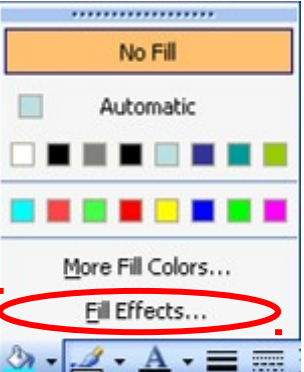

# 3 circle Venn Diagrammes

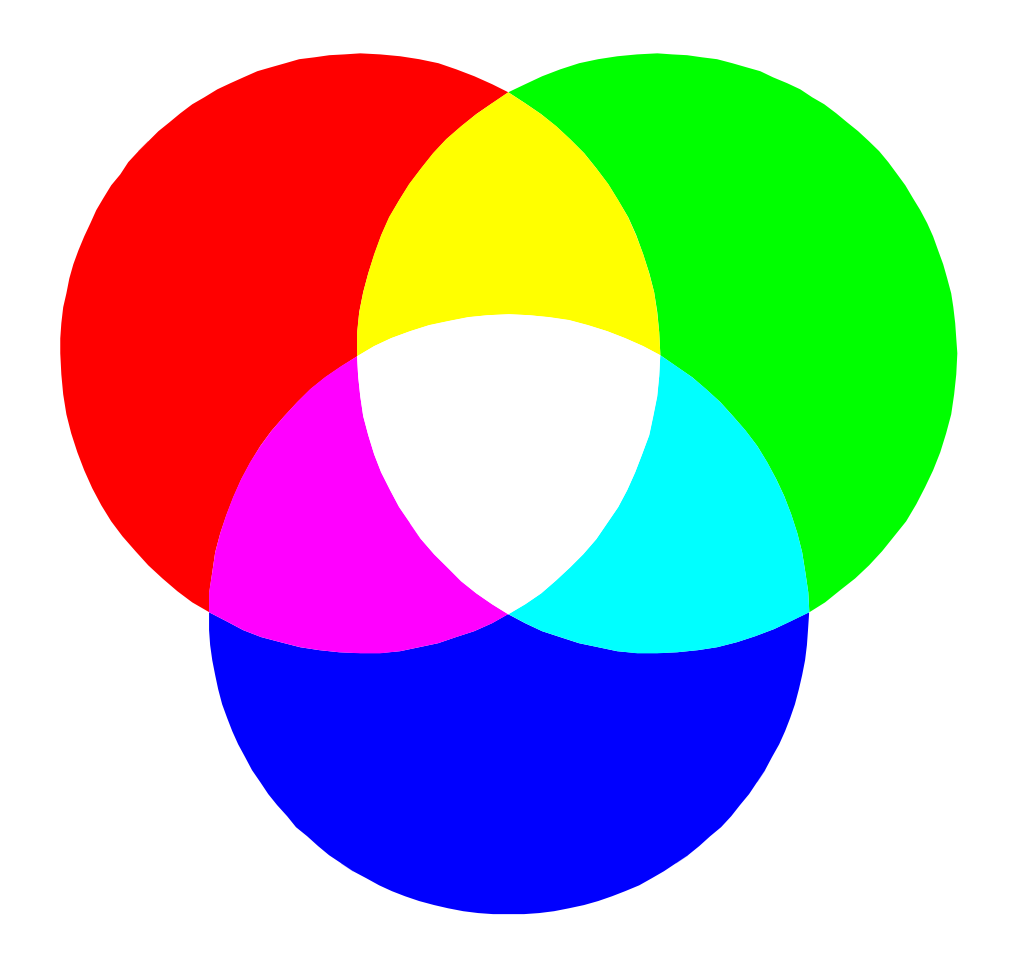

# 4 circle Venn Diagrammes

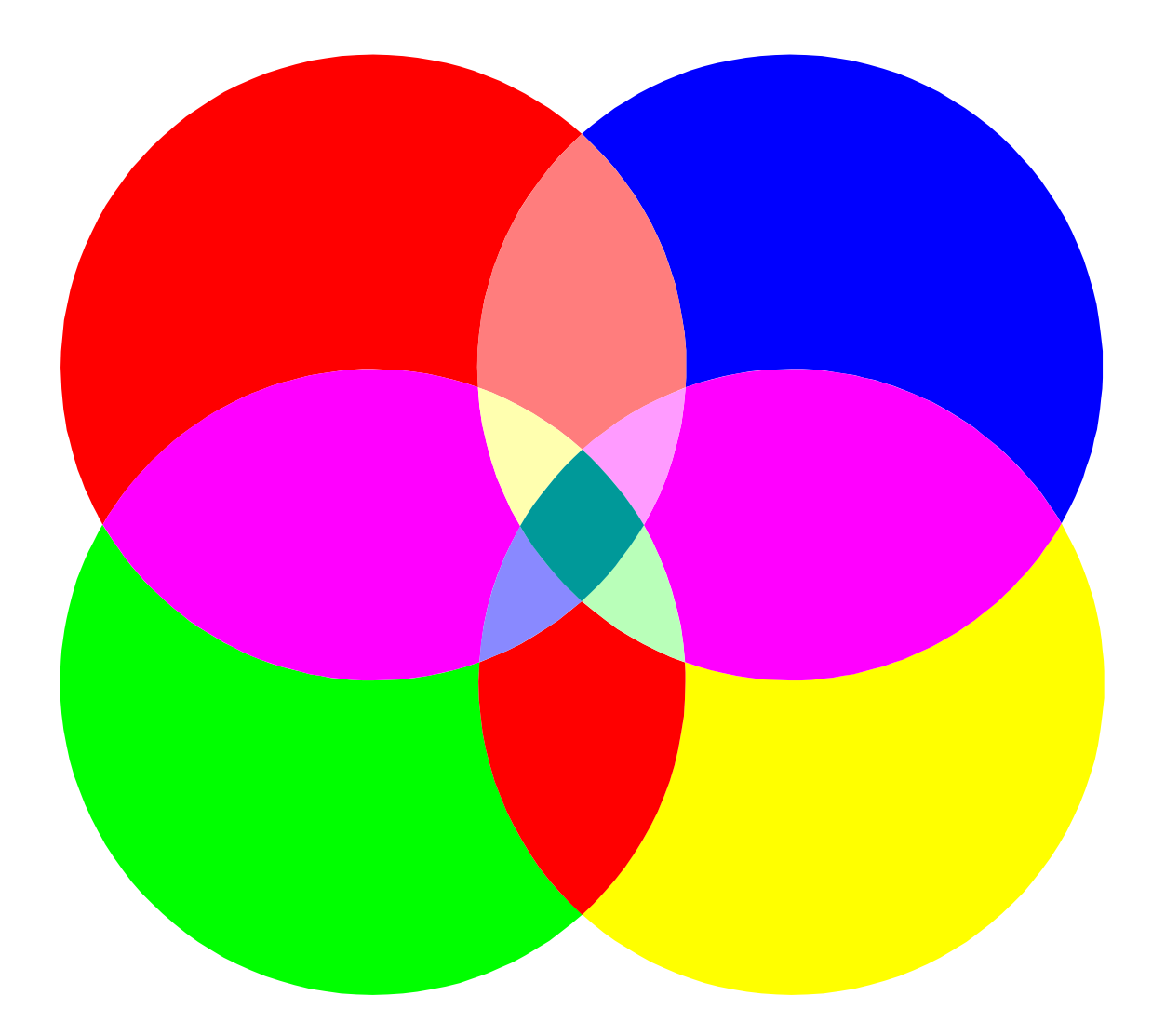